$\mathbf{x}^{\mathbf{q}}$ 

 $\ast$ 

 $\hat{\rho}$ 

#### III. PULSE SEQUENCE DIAGRAMS (5-POINTS)

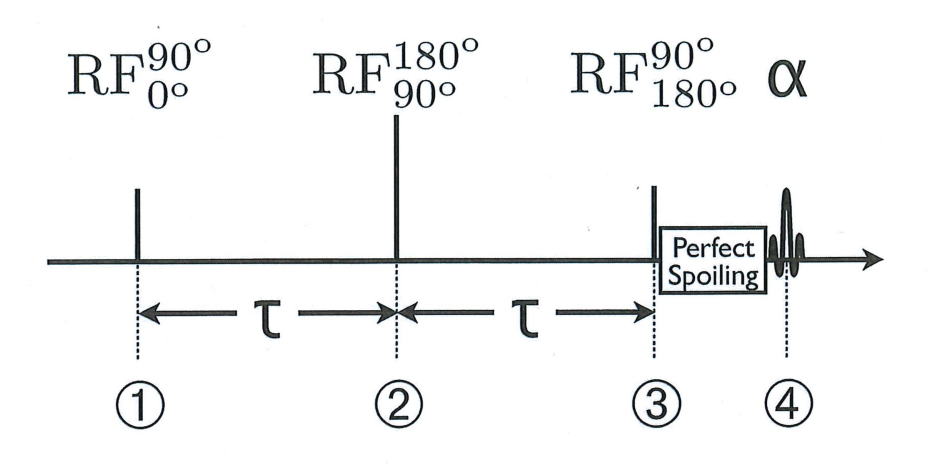

A. The pulse sequence above is used to prepare the magnetization prior to a gradient-echo pulse sequence. Derive  $M_z$  and  $M_{xy}$  immediately before and after each of the events shown. Assume the "perfect" spoiling takes n

$$
M_{4} \begin{bmatrix} M_{2}^{(i)}(0) = M_{0} & M_{4}^{(i)}(0) = M_{0} & M_{4}^{(i)}(0) = M_{0} & M_{0}^{(i)}(0) = M_{0}e^{-3/T_{1}} + M_{0}e^{-2T_{1}T_{2}} \\ M_{1}^{(i)}(0) = M_{0}e^{-3/T_{1}} + M_{0}e^{-3/T_{1}} & M_{1}^{(i)}(0) = M_{0}e^{-3/T_{1}} + M_{0}e^{-3/T_{1}} + M_{0}e^{-3/T_{1}} \end{bmatrix}
$$
  
\n
$$
M_{2}^{(i)}(0) = -M_{0}(1 - e^{-T_{1}T_{1}})e^{-3/T_{1}} + M_{1}^{(i)}(0) = M_{0}e^{-3/T_{2}}e^{-i\phi_{eff}}e^{-T_{1}T_{2}}e^{-i\phi_{eff}} + M_{0}e^{-3/T_{1}}e^{-i\phi_{eff}} + M_{0}e^{-3/T_{1}}e^{-i\phi_{eff}} + M_{0}e^{-3/T_{1}} + M_{0}e^{-3/T_{1
$$

1

 $y'$ 7

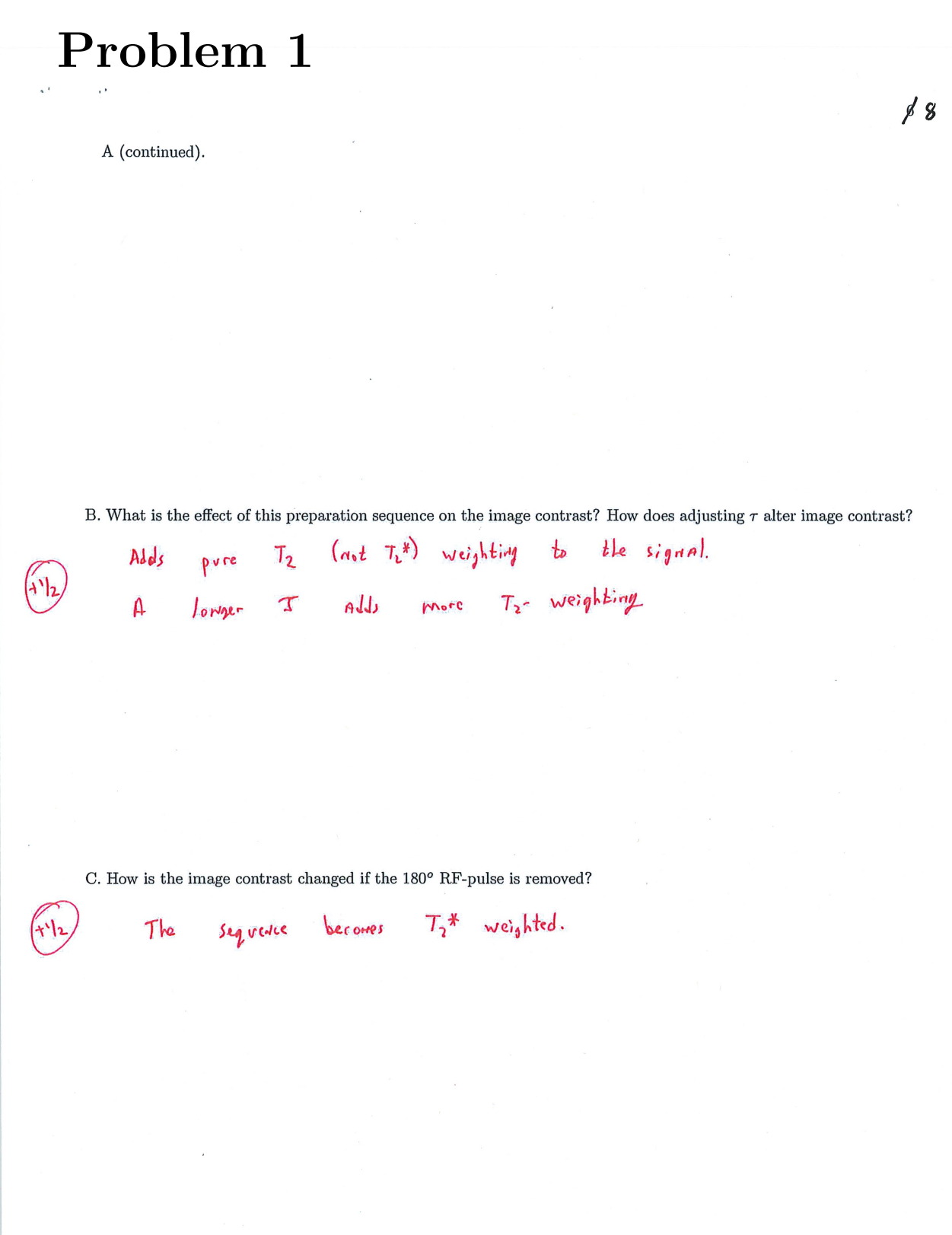

 $\bar{\mathcal{A}}$ 

#### **Table of Contents**

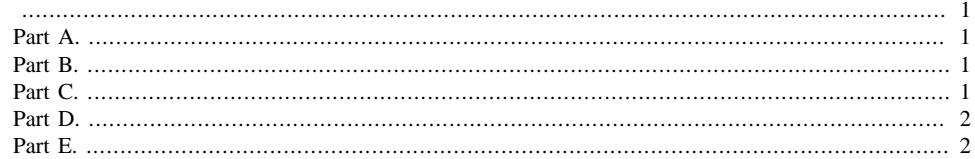

clear all; clc; close all

gamma=42.58e6; G=80e-3; B0=1.5;

## **Part A.**

```
charlambda=char(947);
disp(['x=[w-gamma*B0]/(','gamma*G)']);
```
 $x=[w-gamma*B0]/(gamma*G)$ 

### **Part B.**

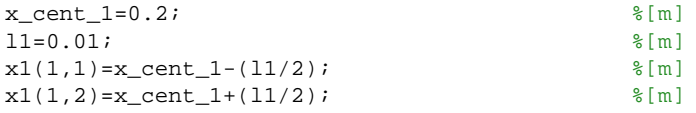

```
Gl = G * x1(1,:);w1(1,:)=gamma*(Gl+B0)./1E6; \frac{1}{2}[MHz]
disp(['The range of frequencies will be: w0= ',num2str(w1(1,1),5), 'MHz
\& \text{ w1} = ' , \text{num2str}(w1(1,2),5) , 'MHz' ]
```
The range of frequencies will be:  $w0 = 64.534$ MHz &  $w1 = 64.568$ MHz

### **Part C.**

```
A=-2.7e-1;
\mathtt{Gnl}(1,:)= \mathtt{G} \star \mathtt{x1}(1,:)+ \mathtt{A} \star (\mathtt{x1}(1,:):<br>\widehat{\phantom{a}} \mathtt{3}) ;
w2(1,:)=gamma*(Gnl(1,:)+B0)./1E6; %[MHz]
disp(['The range of frequencies will be: w0''=
  ',num2str(w2(1,1),5),'MHz & w1''= ',num2str(w2(1,2),5),'MHz'])
The range of frequencies will be: w0'= 64.449MHz & w1'= 64.469MHz
```
## **Part D.**

```
x2(1,:)=(1/(gamma*G))*(w2(1,:)*1E6)-B0/G;disp(['The new positions will be: xo''=
  ',num2str(x2(1,1)*100,4),'cm',' & x1''=
  ',num2str(x2(1,2)*100,4),'cm'])
l2=x2(1,2)-x2(1,1); \{(m\)}x_cent_2=(x2(1,2)+x2(1,1))/2; %[m]
Dx=(x\_cent\_1-x\_cent\_2)*100; \{(cm)\}disp(['The new length will be: ', num2str(12*100,2), 'cm', ' and it will be shifted ',num2str(Dx,2),'cm'])
The new positions will be: xo'= 17cm & x1'= 17.59cm
```
#### The new lenght will be: 0.59cm and it will be shifted 2.7cm

### **Part E.**

disp('Same gradient values at multiple locations.Those frequencies cannot be solved for a single location')

Same gradient values at multiple locations.Those frequencies cannot be solved for a single location

*Published with MATLAB® R2017a*

## Problem 3 Part A.

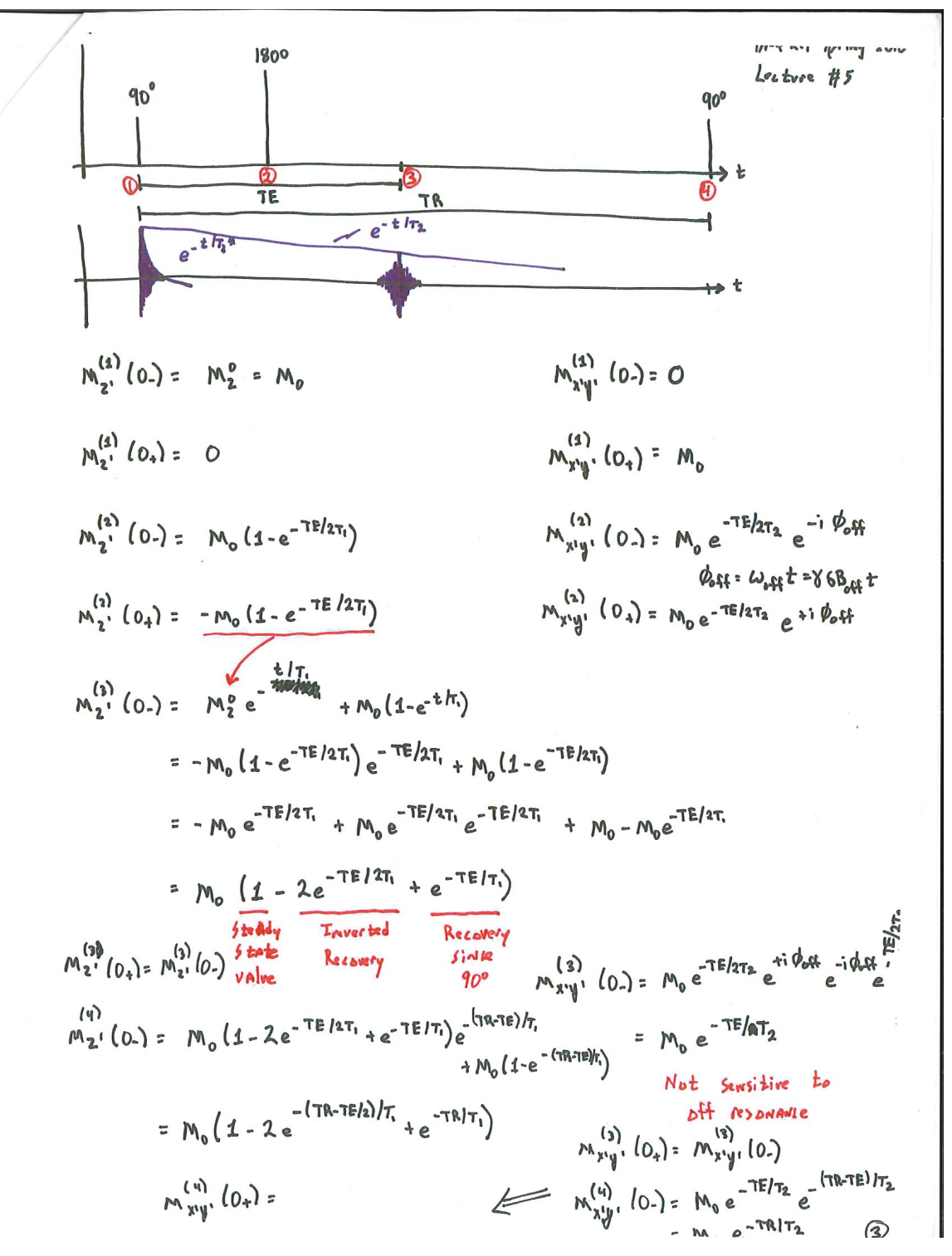

clear all, clc, close all

%Variables:

gamma=42.57e6;  $TE=75;$ TR=5000; theta=0;

T1=[1200, 400]; T2=[150,50];

### **Part B.**

```
MO=1;Mz(1)=0;Mxy(1)=MO;
ter=round(TE/2);
for ti=1:2 %types of tissue
      %%after 90 deg 1+
     for i=0:ter%recovery 2-
        Mz(i+1)=M0*(1-exp(-i/(T1(ti))));
        Mxy(i+1)=MO*exp(-i/T2(ti)); end
    %after 180 deg 2+
    for i=1:ter
       Mz((ter+i+1))=-M0*(1-exp(-((ter-i)/T1(ti))));
       Mxy(ter+i+1)=Mxy(ter)*exp(-(i)/T2(ti)); end
   for i=1:TR-TE %Before Echo 3-
        Mz(TE+i+1)=M0*(1-2*exp((-TE-2*1)/(2*T1(ti)))+exp((-TE-i)/T1(ti)) ) ;
        Mxy(TE+i+1)=M0*exp((-TE-i)/T2(ti)); end
   %Second RF pulse:
  MO=Mz(TR+1);Mz(TR+1)=0;Mxy(TR+1)=MO ;
for i=0: (TE/2) % recovery 2-
        Mz(TR+i+1)=M0*(1-exp(-i/(T1(ti))));Mxy(TR+i+1)=MO*exp(-i/T2(ti)); end
    %after 180 deg 2+
    for i=1:ter
        Mz(TR+(ter)+i+1)=-M0*(1-exp(-((ter)-i)/T1(ti)));
        Mxy(TR+(ter)+i+1)=Mxy(TR+(ter))*exp(-(i)/T2(ti));
```

```
 end
   for i=1:TR-TE %Before Echo 3-
        Mz(TR+TE+i+1)=M0*(1-2*exp((-TE-2*1)/(2*T1(ti)))+exp((-TE-i)/T1(ti));
        Mxy(TR+TE+i+1)=M0*exp((-TE-i)/T2(ti)); end
  \texttt{MO=} \texttt{Mz} ( 2\texttt{*}\texttt{TR+1} ) iMz(2*TR+1)=0;Mxy(2*TR+1)=M0;figure;hold on
p(1)=plot(Mz);p(2)=plot(Mxy,'r');
title(['Spin Echo Magnetization Analytic Result: Tissue
  ',num2str(ti)]);
xlabel('Time [ms]');
ylabel('Magnetization [AU]');
ylim([-0.2 1])
xlim([0, 2*TR+2])
legend('Mz','Mxy');
grid on
ylim([-0.1 1])
%
% Long TR, Long TE: T2-weighted
%
```
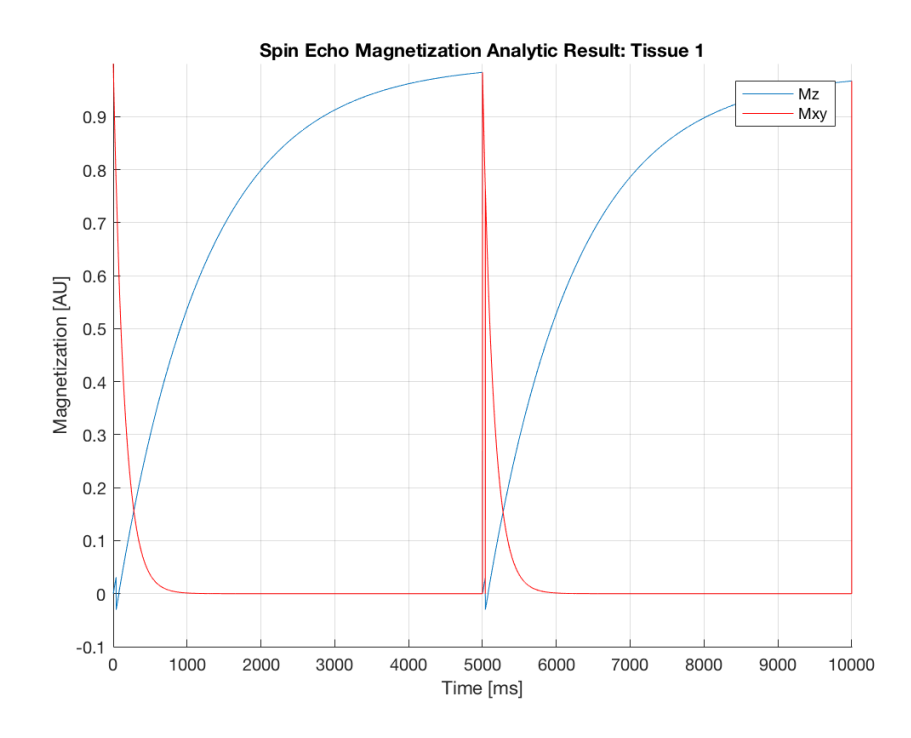

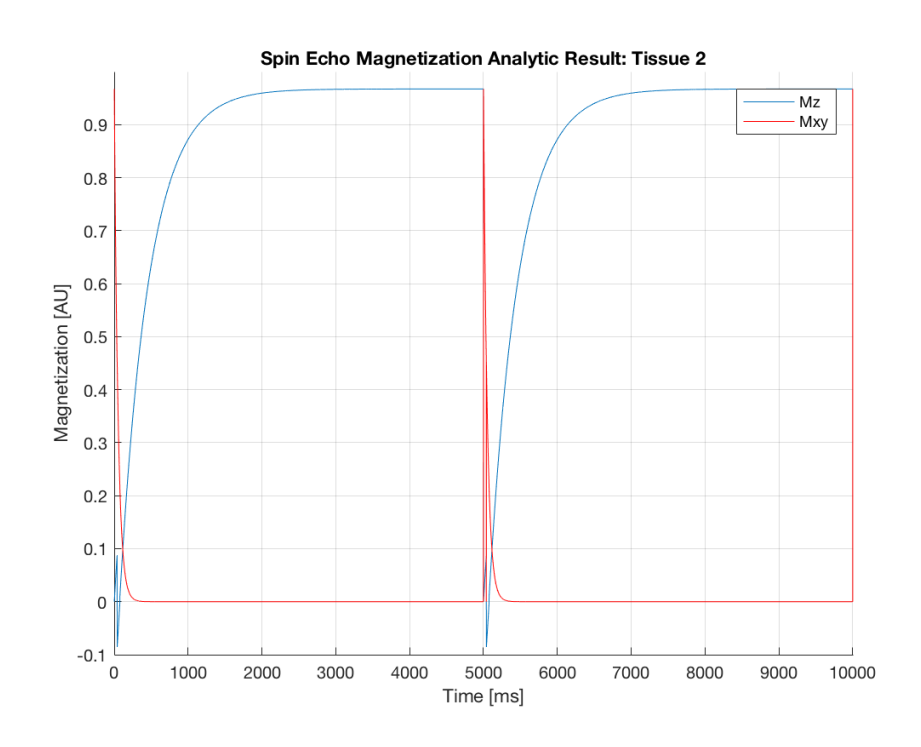

## **Part C.**

alpha=90\*pi/180;  $MO=1;$ %Time

 $T=2*TR;$  $N=2*TR;$  $dt=T/N;$ 

#### %SATURATION PULSE

```
ct=cos(theta);
st=sin(theta);
ca=cos(alpha);
sa=sin(alpha);
saturation=[ ct^2+st^2*ca ct*st-ct*st*ca -st*sa
   0;
          ct*st-ct*st*ca st^2+ct^2*ca ct*sa 
   0;
          st*ca -ct*sa ca 
   0;
```

```
 0 0 0 
   1];
%Refocusing operator:
refocusing=[1 0 0 0;
         \begin{matrix} 0 & -1 & 0 & 0 \end{matrix} ;\begin{array}{ccccccc}\n0 & 0 & -1 & 0; \\
0 & 0 & 0 & 1\n\end{array} 0 0 0 1];
%Creating the magnetization vector:
MO=1;m=zeros(4,ter);
%Creating relaxation matrix:
relaxation=[exp(-dt/T2(ti)) 0 0;
   0 exp(-dt/T2(ti)) 0 0;
   0 0 exp(-\text{d}t/T1(ti)) M0*(1-\exp(-t))dt/T1(ti));
0 0 0 1];
%Time constants
time=linspace(0,T,N+3);
%Free induction decay:
m(:,1)=saturation*[0 0 M0 1]';
i=0;for n=2:N+3m(:,n)=relaxation*m(:,n-1);
    if n>=(i+ter) && n==i+1+ter
    m(:,n)=refocusing*m(:,n-1);
    end
    if n==i+TR+1
      m(3,n)=0;MO = m(3, i+TR);m(2, n) = MO;relaxation=[exp(-dt/T2(ti)) 0 0
     0;
   0 exp(-dt/T2(ti)) 0 0;
   0 0 exp(-dt/T1(ti)) MO^*(1-exp(-E))dt/T1(ti));
0 0 0 1];
       i=TR;
    end
end
Mxy(1)=0;figure;hold on
p(2)=plot(time,abs(m(2,:)), 'r');
p(3)=plot(time,m(3,:), 'b');
title(['Spin Echo Magnetization Simulation Result: Tissue
 ',num2str(ti)]);
xlabel('Time [ms]');
ylabel('Magnetization [AU]');
grid on
legend('Mxy','Mz');
```
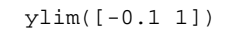

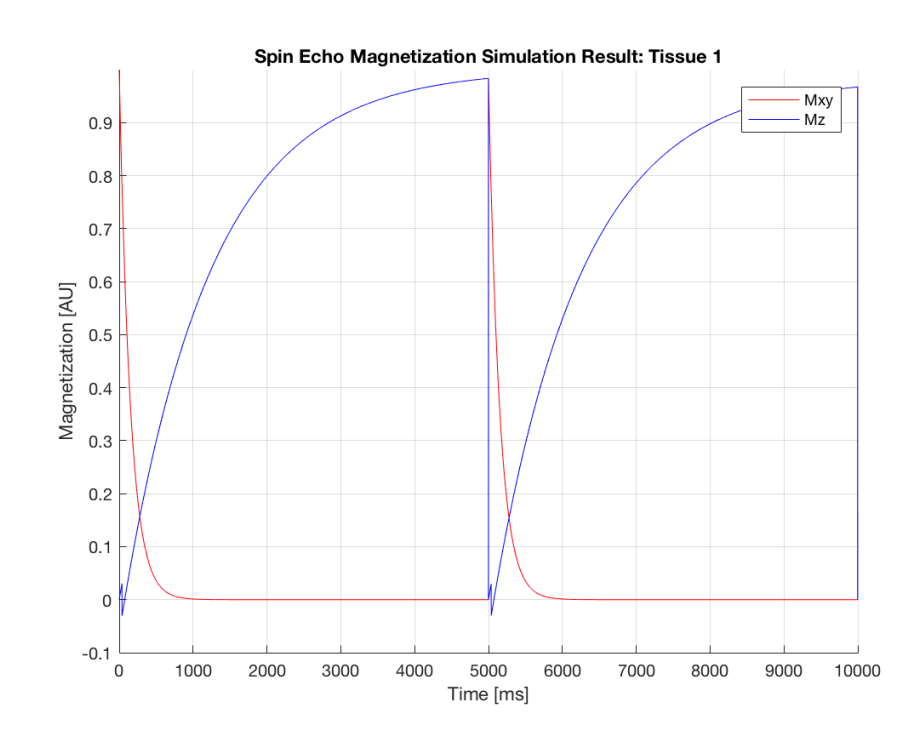

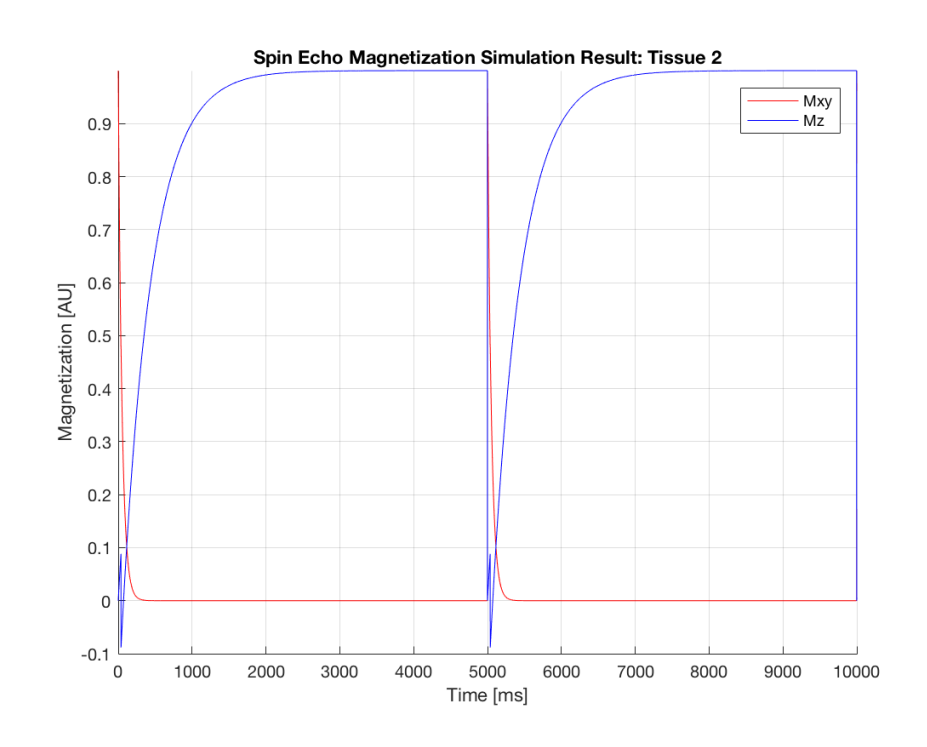

#### end

figure; hold on p(1)=plot(Mz-m(3,1:N+1),'b');  $p(1)=\text{plot}(\left(\texttt{Mxy-abs}\left(\mathfrak{m}(2,1:N+1)\right)\right), 'r')$  ; ylim([-0.4,0.4]) xlim([0,6000]) legend('Mz Differences','Mxy Differences') xlabel('Time [ms]'); ylabel('Magnetization [AU]'); grid on

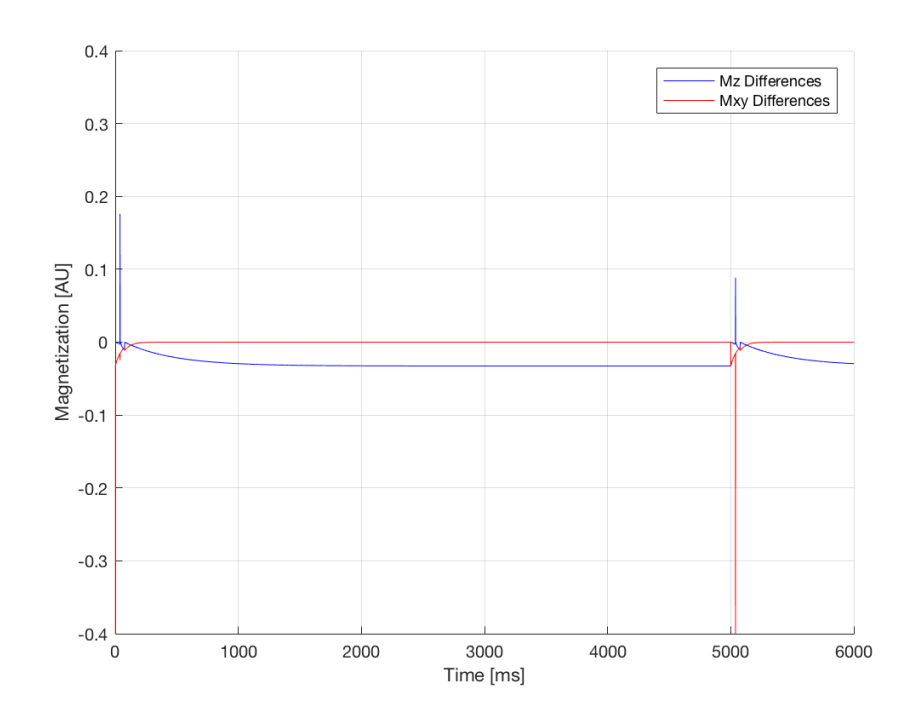

Main difference is that the RF pulse has some duration. The magnetization rotates through different planes before setting at the rigth values.

*Published with MATLAB® R2017a*